# **Better Timeit Documentation**

*Release 1.1.2*

**Simon Percivall**

**Mar 31, 2017**

## **Contents**

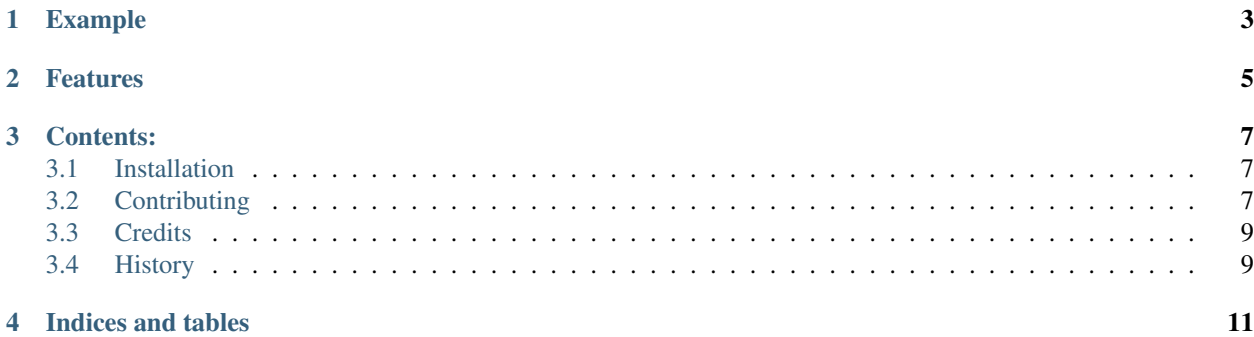

#### A Better Timeit

- Free software: BSD license
- Documentation: [http://bettertimeit.rtfd.org.](http://bettertimeit.rtfd.org)

## CHAPTER<sup>1</sup>

## Example

<span id="page-6-0"></span>bettertimeit will time any function which is named "timeit\_<something>". The "timeit\_" functions may be contained within a function or in a module. Each "timeit\_" function will be timed separately:

```
from bettertimeit import bettertimeit
def container():
   a = 5def timeit_calculation():
        a***10b = 3def timeit_calculation_2():
        a**b
bettertimeit(container)
```
To run timings from setup.py, you could add this to setup():

```
setup(
    ...
    timeit_suite="timings",
)
```
And then run:

% python setup.py timeit

This would run timeit functions in timings.py.

## CHAPTER 2

## Features

- <span id="page-8-0"></span>• Lets you write your timing test code as regular code instead of strings, but without the overhead of a function call.
- Put your timing test code in a module or inside a function
- Uses the same method as timeit.main to calculate the optimal number of passes to run.
- Adds a timeit\_suite option to setup() in setup.py, and a distutils command timeit to run timings from setup.py.

## CHAPTER 3

## Contents:

## <span id="page-10-1"></span><span id="page-10-0"></span>**Installation**

At the command line:

```
$ easy_install bettertimeit
```
Or, if you have virtualenvwrapper installed:

```
$ mkvirtualenv bettertimeit
$ pip install bettertimeit
```
## <span id="page-10-2"></span>**Contributing**

Contributions are welcome, and they are greatly appreciated! Every little bit helps, and credit will always be given. You can contribute in many ways:

## **Types of Contributions**

#### **Report Bugs**

Report bugs at [https://github.com/simonpercivall/bettertimeit.](https://github.com/simonpercivall/bettertimeit)

If you are reporting a bug, please include:

- Any details about your local setup that might be helpful in troubleshooting.
- Detailed steps to reproduce the bug.

#### **Fix Bugs**

Look through the GitHub issues for bugs. Anything tagged with "bug" is open to whoever wants to implement it.

#### **Implement Features**

Look through the GitHub issues for features. Anything tagged with "feature" is open to whoever wants to implement it.

#### **Write Documentation**

Better Timeit could always use more documentation, whether as part of the official Better Timeit docs, in docstrings, or even on the web in blog posts, articles, and such.

#### **Submit Feedback**

The best way to send feedback is to file an issueat [https://github.com/simonpercivall/bettertimeit/issues.](https://github.com/simonpercivall/bettertimeit/issues)

If you are proposing a feature:

- Explain in detail how it would work.
- Keep the scope as narrow as possible, to make it easier to implement.
- Remember that this is a volunteer-driven project, and that contributions are welcome :)

### **Get Started!**

Ready to contribute? Here's how to set up *bettertimeit* for local development.

- 1. Check out the repository.
- 5. When you're done making changes, check that your changes pass flake8 and the tests, including testing other Python versions with tox:

```
$ flake8 bettertimeit tests
$ python setup.py test
$ tox
```
To get flake8 and tox, just pip install them into your virtualenv.

6. Commit and send the patch or create a pull request.

#### **Pull Request Guidelines**

Before you submit a pull request, check that it meets these guidelines:

- 1. The pull request should include tests.
- 2. If the pull request adds functionality, the docs should be updated. Put your new functionality into a function with a docstring, and add the feature to the list in README.rst.
- 3. The pull request should work for Python 2.7, and 3.3.

## <span id="page-12-0"></span>**Credits**

### **Authors**

• Simon Percivall [<percivall@gmail.com>](mailto:percivall@gmail.com)

With code from the Python standard library module timeit.

## <span id="page-12-1"></span>**History**

## **1.1.1**

<span id="page-12-2"></span>Released: 2014-05-02

• [general] *[¶](#page-12-2)*

### **1.1**

<span id="page-12-3"></span>Released: 2014-04-29

• [general] Add a distutils command to run timings from setup.py. Also add a setup() flag timeit\_suite to set timeit module in setup.py. *[¶](#page-12-3)*

### **1.0.1**

<span id="page-12-4"></span>Released: 2014-04-29

• [general] A version that actually works: the 1.0 release didn't extract the body of the timeit function. *[¶](#page-12-4)*

## **1.0**

<span id="page-12-5"></span>Released: 2014-04-28

• [general] First version. *[¶](#page-12-5)*

## CHAPTER 4

Indices and tables

- <span id="page-14-0"></span>• genindex
- modindex
- search